# <span id="page-0-0"></span>**Установка таймеров**

### **Установка таймеров выключения PIR сенсора OFFTM**

OFFTM x x x xxxxxxx

Одновременно может быть установлено до 2 [таймеров выключения](https://doc.camkubik.com/ru:functions:timers:pir_on) PIR сенсора.

<alert info>Нумерация таймеров начинается с **0**</alert>

#### **Пример:**

OFFTM 1 8 0 1234567

Означает - установить второй [таймер выключения](https://doc.camkubik.com/ru:functions:timers:pir_on) PIR сенсора каждый день на 8:00 **Внимание! Если время установки таймера уже прошло, то сенсор не будет выключен и камера продолжит работу с активным сенсором, до момента срабатывания следующего таймера выключения**

#### **Ответы:**

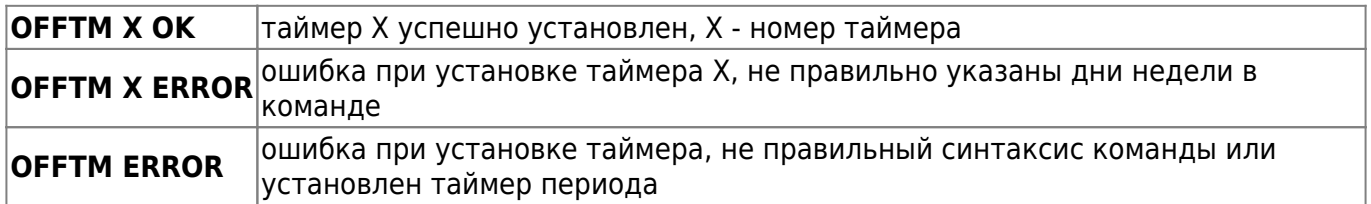

### **Просмотр списка таймеров выключения PIR сенсора OFFTM?**

### OFFTM?

Возвращает список [таймеров выключения](https://doc.camkubik.com/ru:functions:timers:pir_on) PIR сенсора с указанием слота 0 или 1 (1 или 2 таймер)

#### **Пример:**

OFFTM?

#### **Ответ:**

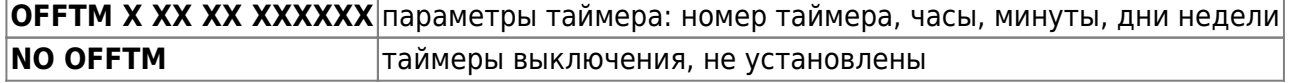

### **Удаление таймера выключения PIR сенсора OFFTMD**

OFFTMD x

Удаляет указанный [таймер выключения](https://doc.camkubik.com/ru:functions:timers:pir_on) 0 - 1 таймер, 1 - 2 таймер

### **Пример:**

OFFTMD 0

Означает - удалить 1 таймер выключения PIR сенсора

**OFFTMD X OK** | таймер X успешно удален, X + 1 - номер таймера **OFFTMD ERROR** ошибка при удалении таймера, не правильный синтаксис команды

### **Установка таймеров включения PIR сенсора ONTM**

ONTM x xx xx xxxxxxx

Одновременно может быть установлено до 2 [таймеров включения](https://doc.camkubik.com/ru:functions:timers:pir_on) PIR сенсора.

### **Пример:**

ONTM 1 8 0 1234567

Означает - установить [таймер включения](https://doc.camkubik.com/ru:functions:timers:pir_on) PIR сенсора каждый день на 8:00 **Внимание! Если время установки таймера уже прошло, а сенсор был выключен, то сенсор не будет включен и камера продолжит работу с выключенным сенсором, до момента срабатывания следующего таймера включения**

### **Ответы:**

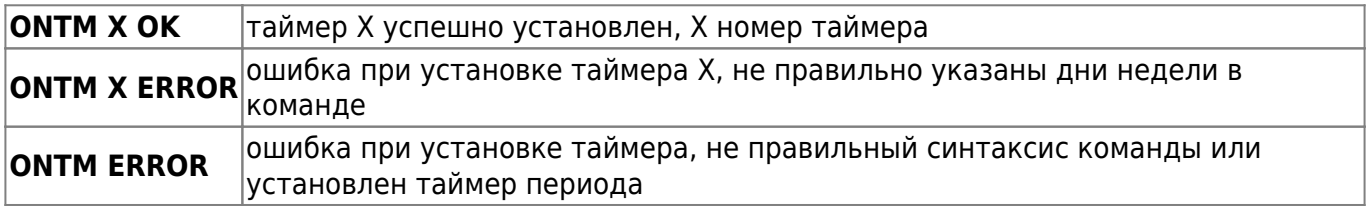

### **Просмотр списка таймеров включения PIR сенсора ONTM?**

ONTM?

Возвращает список [таймеров включения](https://doc.camkubik.com/ru:functions:timers:pir_on) PIR сенсора с указанием слота

#### **Ответы:**

```
ONTM X XX XX XXXXXX параметры таймера: номер таймера, часы, минуты, дни недели
NO ONTM таймеры включения не установлены
```
### **Удаление таймера включения PIR сенсора ONTMD**

ONTMD x

### **Пример:**

ONTMD 0

Означает - удалить 1 [таймер включения](https://doc.camkubik.com/ru:functions:timers:pir_on) PIR сенсора

#### **Ответы:**

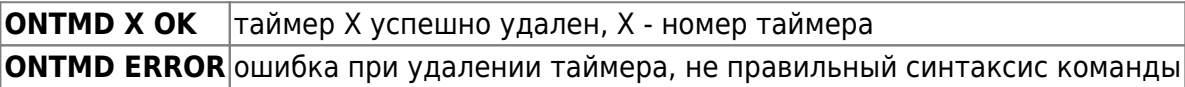

### **Установка таймера съемки STM**

```
STM x xx xx xxxxxxx
```
Одновременно может быть установлено до 2 [таймеров съемки](https://doc.camkubik.com/ru:functions:timers:sht).

### **Пример:**

STM 1 5 15 67

Делать снимок в 5:15 в субботу и воскресенье.

### **Ответы:**

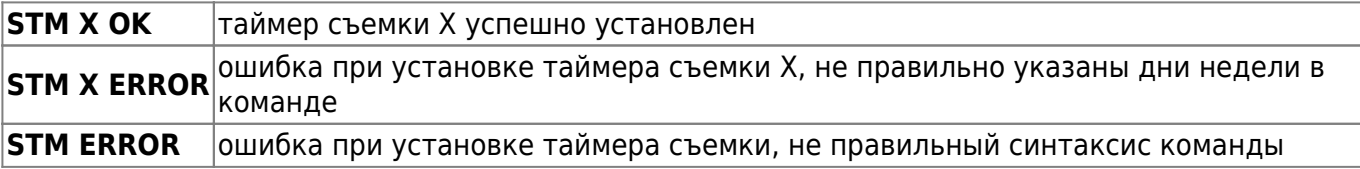

### **Просмотр списка таймеров съемки STM?**

### STM?

Возвращает список [таймеров съемки](https://doc.camkubik.com/ru:functions:timers:sht) с указанием слота, времени и дней недели. Если таймер не установлен, то строка с его слотом отправляться не будет.

### **Пример:**

STM?

#### **Ответы:**

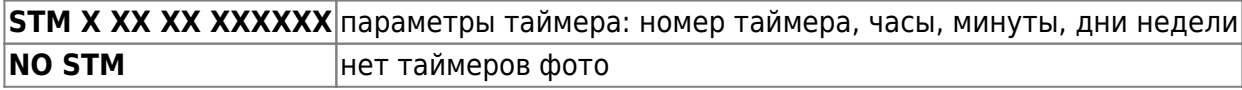

### **Удаление таймера съемки STMD**

STMD x

### **Пример:**

STMD 0

Означает - удалить [таймер съемки](https://doc.camkubik.com/ru:functions:timers:sht) 0

#### **Ответы:**

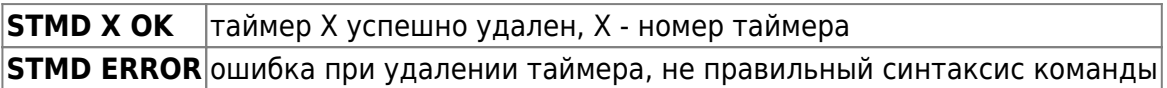

### **Установка таймера периодической съемки PTM**

PTM xx x

Устанавливает [таймер периодической съемки](https://doc.camkubik.com/ru:functions:timers:periodical_sht). Первый параметр, минуты периода съемки. Минуты периода могут быть от 5 до 60 минут. Период съемки отсчитывается с конца передачи фото + время на ожидание команд СМС. Далее идет флаг включен (1) выключен (0).

### **Пример:**

PTM 15 1

Таймер включен и будет делать снимки каждые 15 минут.

### **Ответы:**

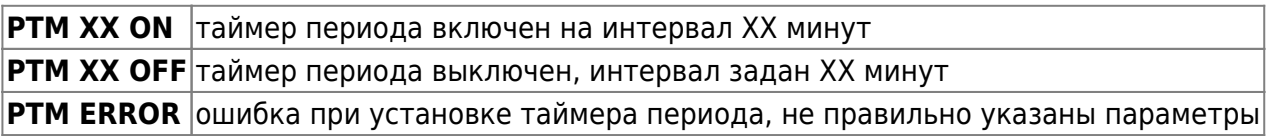

## **Просмотр параметров таймера периода PTM?**

PTM?

Возвращает время и дни недели [таймера периода](https://doc.camkubik.com/ru:functions:timers:periodical_sht).

### **Пример:**

PTM?

### **Ответы:**

**PTM 15 1** Таймер периода включен и установлен на 15 минут

### **Удаление таймера периода PTMD**

PTMD

### **Пример:**

#### PTMD

Означает - удалить [таймер периода](https://doc.camkubik.com/ru:functions:timers:periodical_sht), равнозначно команде РТМ XX 0. Разница данных команд в том, что и время таймера будет обнулено.

### **Ответы:**

**PTMD ОК** таймер периода успешно удален

#### Другие статьи по этой теме

- [Cистемные команды](https://doc.camkubik.com/ru:settings:sms:system_cmd)
- [Автоматическое обновление](https://doc.camkubik.com/ru:settings:sms:autoupdate)
- [Выбор режима работы камеры \(доступно начиная с версии 1.1.18\)](https://doc.camkubik.com/ru:settings:sms:mode)
- [Запрос сcылки на справку по командам СМС](https://doc.camkubik.com/ru:settings:sms:help)
- [Настройки GPRS](https://doc.camkubik.com/ru:settings:sms:settings_gprs)
- [Настройки модуля WiFi](https://doc.camkubik.com/ru:settings:sms:settings_wifi)
- [Настройки отправки](https://doc.camkubik.com/ru:settings:sms:settings_sending)
- [Принудительная установка технологии передачи данных для модема CELLULAR \(доступно](https://doc.camkubik.com/ru:settings:sms:rat)
- [начиная с версии 1.1.18\)](https://doc.camkubik.com/ru:settings:sms:rat)
- [Управление PIR сенсором камеры](https://doc.camkubik.com/ru:settings:sms:pir_sensor)
- [Управление ИК подсветкой камеры](https://doc.camkubik.com/ru:settings:sms:light_status)
- [Управление получателями](https://doc.camkubik.com/ru:settings:sms:users)
- [Управление съемкой](https://doc.camkubik.com/ru:settings:sms:settings_photo)
- [Установка таймеров](#page-0-0)

From: <https://doc.camkubik.com/> - **KUBIK KB**

Permanent link: **<https://doc.camkubik.com/ru:settings:sms:timers>**

Last update: **2022/08/27 14:51**